# *How To Set Up Email Address*

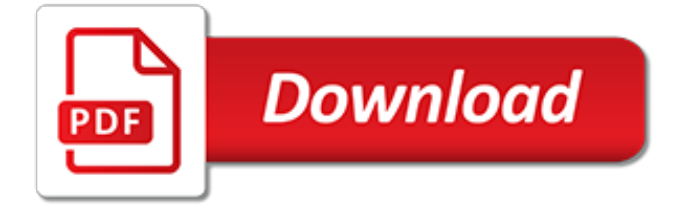

## **How To Set Up Email**

Set up and sync your email and calendar accounts with the Mail and Calendar apps in Windows 10.

## **Set up email and calendar - support.microsoft.com**

If you're having trouble using the Outlook for Android mobile app, Open an in-app Outlook support ticket. If you have a work or school account that uses Office 365 for business or Exchange-based accounts, there may be additional requirements set by your IT admin.

### **Set up email in the Outlook for Android app - Office Support**

For Office 365 for business or Exchange-based email only. Set up email on a BlackBerry. Set up email on a Nokia (Symbian OS) phone. Set up email on Windows Mobile 6.5

### **Set up Office apps and email on a mobile device - Office ...**

How to Set Up Email in Outlook. Microsoft Outlook is an email program that allows you to manage multiple different email accounts with the same software. You can set up each account using internal controls, allowing you to get all of your...

### **How to Set Up Email in Outlook: 13 Steps (with Pictures ...**

You can use set up email addresses at your domain name through Workspace Email from GoDaddy. Log in to your GoDaddy account. (Need help logging in?Click Workspace Email.; Next to the account you want to use, click Manage.. Note: If this is the first time you're setting up an email address and you want to use an existing Free Email Credit: 1.

### **Set up email addresses | Workspace Email - GoDaddy Help US**

Note: If you set up iCloud using an Apple ID that ends with @mac.com or @me.com, you already have an equivalent address that's the same except it ends with @icloud.com.You do not need to set up an @icloud.com email address to use iCloud Mail.

# **iCloud: Set up an iCloud Mail email address - Apple Support**

Set up a Free Email Account Today. If you are looking for the very best communications solution, then setting up an email account with mail.com is the answer. Featuring powerful tools alongside full customization, you will find all the components you need for more efficient correspondence and effective organization.

#### **Set up your email account today with mail.com**

Introduction. This article will show you how to setup your iPad with your Grid DV server email account(s) using the preferred IMAP protocol.

# **How can I set up email on an iPad? - Media Temple**

How to set up a multifunction device or application to send email using Office 365. 5/14/2019; 16 minutes to read; Contributors. all; In this article. Prerequisites: Office 365 Subscription, Exchange Online Plan This article explains how you can send email from devices and business applications when all of your mailboxes are in Office 365.

#### **How to set up a multifunction device or application to ...**

Configure Outlook 2016 1. Open Outlook 2016 and select Tools >> Add Account.. If this is your first time opening Outlook 2016, select Add Account and then Other Email from the account type menu.; 2. Select Other Email from the account types menu. 3. Enter your email info into the form and click Add Account.. Enter the email address that you're connecting to and it's associated password.

### **How can I set up email in Outlook? - Media Temple**

2. Set up a connector from Office 365 to your email server. To create a connector in Office 365, click Admin, and then click Exchange to go to the Exchange admin center. Next, click mail flow, and click connectors.. If any connectors already exist for your organization, you can see them listed here.

## **Set up connectors to route mail between Office 365 and ...**

After you've set up your GoDaddy Office 365 email account, you can set up your email on your phone.Depending on your phone, there are a few different options for adding your email address. iPhone . Set up my Office 365 email address on my iPhone or iPad

## **Set up my Office 365 email on my mobile phone | GoDaddy ...**

For 1&1 IONOS Mail Basic Accounts. If the automatic setup of your email account in Microsoft Outlook 2016 does not work, you can set up your account manually.. Requirements. You have an email address that has already been set up. You need your email account data.

# **Manually Set Up an Email Account in Microsoft Outlook 2016 ...**

Windows 10 comes with a built-in Mail app, from which you can access all your different email accounts (including Outlook.com, Gmail, Yahoo!, and others) in one single, centralized interface. With it, there's no need to go to different websites or apps for your email. Here's how to set it up.

### **How to Set Up and Customize Email Accounts in Windows 10**

Now all the emails sent to [email protected] will be sent to your personal email address.. 2. Integrate your new domain email with Gmail. Sign in to your Gmail account. Go to Options, then to Mail Settings, then click Accounts and Imports.

### **How to Set Up an Email Account that Uses Your Domain Name**

Learn how to set up a new Yahoo email account, purchase optional features and set up your email on a mobile device.

### **How Do I Set Up a Yahoo Email Account? | It Still Works**

IMAP and POP are ways you can download your emails from Plusnet systems to another email application. When you're setting things up, you'll need to choose which one to use.

#### **How to set up Plusnet email - what settings to use | Help ...**

Learn how to set up your email on your Samsung Galaxy S8 or S8+ with these tips. If you've got a new Samsung Galaxy S8 smartphone and want to get it set up to connect to your Shaw email account, you can follow the instructions below to get started.

#### **How to set up email on Samsung Galaxy S8 and S8+ | Shaw ...**

Set up TELUS email on your computer using Windows 10 Email Access your telusnet email account through Window 10 Email

# **Set up TELUS email on your computer using Windows 10 Email ...**

Are you setting up email in Microsoft's Outlook 2013 app? You'll find everything you need in the steps below. If you haven't already created a Shaw email address, learn how before continuing. Visit Microsoft Support

[Toyota Yaris Manual 2008](https://faroush.org/toyota_yaris_manual_2008.pdf), [2007 Aston Martin Db9 Owners Manual,](https://faroush.org/2007_aston_martin_db9_owners_manual.pdf) [Instructor S Manual For Introductory](https://faroush.org/instructor_s_manual_for_introductory_economics.pdf) [Economics](https://faroush.org/instructor_s_manual_for_introductory_economics.pdf), [1998 Toyota Sienna Owners Manual](https://faroush.org/1998_toyota_sienna_owners_manual.pdf), [Calcomp 720c Operators Manual](https://faroush.org/calcomp_720c_operators_manual.pdf), [Toro Timecutter Z5035](https://faroush.org/toro_timecutter_z5035_manual.pdf) [Manual](https://faroush.org/toro_timecutter_z5035_manual.pdf), [Engineers Black Book Engineering Supply Company,](https://faroush.org/engineers_black_book_engineering_supply_company.pdf) [2007 Toyota Solara Factory Service Manual](https://faroush.org/2007_toyota_solara_factory_service_manual.pdf), [Toshiba Model 42hp66 Manual,](https://faroush.org/toshiba_model_42hp66_manual.pdf) [Toyota Hiace 2rz Engine,](https://faroush.org/toyota_hiace_2rz_engine.pdf) [Easy Steps To Chinese 6 Workbook,](https://faroush.org/easy_steps_to_chinese_6_workbook.pdf) [Haier Mini](https://faroush.org/haier_mini_refrigerator_manual.pdf) [Refrigerator Manual,](https://faroush.org/haier_mini_refrigerator_manual.pdf) [1996 Toyota Corolla Repair Manual](https://faroush.org/1996_toyota_corolla_repair_manual.pdf), [Toshiba E Studio 18 Service Manual](https://faroush.org/toshiba_e_studio_18_service_manual.pdf), [Manual](https://faroush.org/manual_instrucciones_opel_zafira_tourer.pdf) [Instrucciones Opel Zafira Tourer,](https://faroush.org/manual_instrucciones_opel_zafira_tourer.pdf) [Fisher Price Whale Bath Toy Manual](https://faroush.org/fisher_price_whale_bath_toy_manual.pdf), [2120 Ford Tractor Manual](https://faroush.org/2120_ford_tractor_manual.pdf), [General](https://faroush.org/general_information_of_motor_maruti_car_engine_manual.pdf) [Information Of Motor Maruti Car Engine Manual,](https://faroush.org/general_information_of_motor_maruti_car_engine_manual.pdf) [Ktm Automobile Manuals,](https://faroush.org/ktm_automobile_manuals.pdf) [Optoma Projector Ep716 Manual,](https://faroush.org/optoma_projector_ep716_manual.pdf) [Introduction To Continuum Mechanics Lai Solution Manual Free Download,](https://faroush.org/introduction_to_continuum_mechanics_lai_solution_manual_free_download.pdf) [Motorola V9 Owners Manual](https://faroush.org/motorola_v9_owners_manual.pdf), [Introduction To Nuclear Physics Krane Solutions,](https://faroush.org/introduction_to_nuclear_physics_krane_solutions.pdf) [How Do You Write A Capital F In Cursive,](https://faroush.org/how_do_you_write_a_capital_f_in_cursive.pdf) [Tom Sawyer Test](https://faroush.org/tom_sawyer_test_questions_and_answers.pdf) [Questions And Answers](https://faroush.org/tom_sawyer_test_questions_and_answers.pdf), [Volvo D2 55 Operators Manual,](https://faroush.org/volvo_d2_55_operators_manual.pdf) [2002 Toyota Celica Manual Transmission](https://faroush.org/2002_toyota_celica_manual_transmission.pdf), [Pearson My](https://faroush.org/pearson_my_world_history_workbook_answers.pdf) [World History Workbook Answers](https://faroush.org/pearson_my_world_history_workbook_answers.pdf), [Control Structures Tony Gaddis Java Solutions Bing](https://faroush.org/control_structures_tony_gaddis_java_solutions_bing.pdf), [Upstream Pre](https://faroush.org/upstream_pre_intermediate_b1_workbook.pdf) [Intermediate B1 Workbook,](https://faroush.org/upstream_pre_intermediate_b1_workbook.pdf) [Toyota 3l Engine Diagram](https://faroush.org/toyota_3l_engine_diagram.pdf)